## Package 'leprechaun'

January 19, 2022

Title Create Simple 'Shiny' Applications as Packages

Version 1.0.0

Description Code generator for robust dependency-free 'Shiny' applications in the form of packages. It includes numerous convenience functions to create modules, include utility functions to create common 'Bootstrap' elements, setup a project from the ground-up, and much more.

License GPL  $(>= 2)$ 

Encoding UTF-8

RoxygenNote 7.1.2

Imports fs, cli, usethis, jsonlite, roxygen2

Suggests bslib, yaml, covr, sass, htmltools, packer, shiny, testthat  $(>= 3.0.0)$ , pkgload

Config/testthat/edition 3

NeedsCompilation no

Author John Coene [aut, cre], Opifex [cph]

Maintainer John Coene <john@opifex.org>

Repository CRAN

Date/Publication 2022-01-19 09:32:47 UTC

### R topics documented:

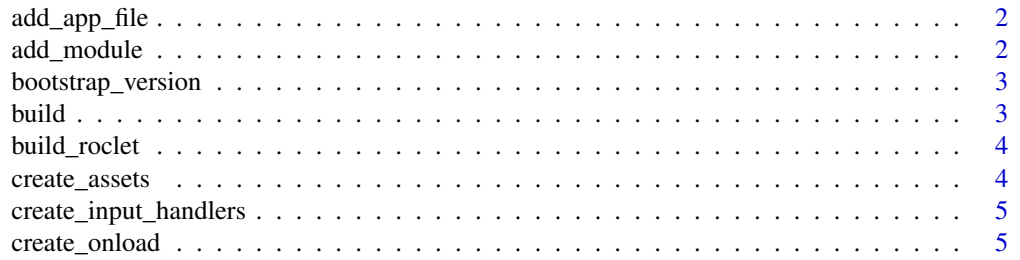

#### <span id="page-1-0"></span>2 add\_module

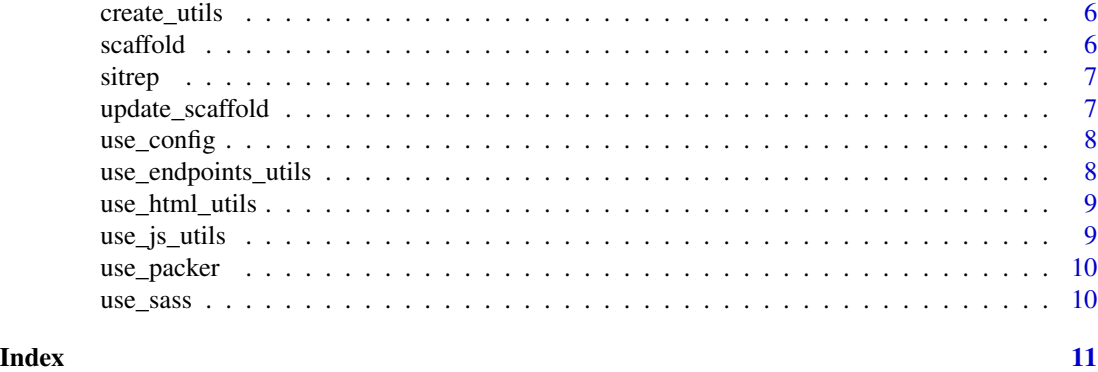

add\_app\_file *Add App*

#### Description

Add the app.R required to run on RStudio Connect, RStudio server, and shinyapps.io.

#### Usage

add\_app\_file()

#### Value

Invisibly returns a boolean indicating whether the operation was successful.

#### Examples

## Not run: add\_app\_file()

add\_module *Add module*

#### Description

Add boilerplate for a module.

#### Usage

```
add_module(name)
```
#### Arguments

name Name of the module. This is used to dynamically create the names of the functions and file.

#### <span id="page-2-0"></span>bootstrap\_version 3

#### Value

Called for side-effects, invisibly returns NULL.

#### Examples

## Not run: add\_module("module\_name")

bootstrap\_version *Default Bootstrap Version*

#### Description

Gets the default Bootstrap version based on the Shiny version installed. Shiny > 1.6 uses version 5 while earlier version use Bootstrap 4.

#### Usage

bootstrap\_version()

#### Value

An integer denoting the Bootstrap version.

#### Examples

bootstrap\_version()

<span id="page-2-1"></span>build *Build*

#### Description

Runs the various scripts that were created with setup functions.

#### Usage

build()

#### Value

Invisibly returns a boolean indicating whether the operation was successful.

#### Examples

## Not run: build()

<span id="page-3-0"></span>build\_roclet *Build Roclet*

#### Description

Roclet to run [build\(\)](#page-2-1) when documenting. Meant to be used in DESCRIPTION, e.g.: Roxygen: list(markdown = TRUE, roclets = c("namespace", "collate", "rd", "leprechaun::build\_roclet"))

#### Usage

```
build_roclet()
```
#### Value

An object of class roclet as expected by roxygen2.

create\_assets *Create Assets*

#### Description

Create assets function and file assets.R.

#### Usage

```
create_assets(quiet = FALSE)
```
#### Arguments

quiet Whether to print messages to the console.

#### Value

Invisibly returns NULL, called for side-effects.

#### Examples

## Not run: create\_assets()

#### <span id="page-4-0"></span>Description

Create input handlers functions and file inputs-handlers.R.

#### Usage

```
create_input_handlers(quiet = FALSE)
```
#### Arguments

quiet Whether to print messages to the console.

#### Examples

## Not run: create\_input\_handlers()

create\_onload *Create onLoad*

#### Description

Create zzz.R file containing .onLoad function.

#### Usage

```
create_onload(quiet = FALSE)
```
#### Arguments

quiet Whether to print messages to the console.

#### Examples

## Not run: create\_onload()

<span id="page-5-0"></span>create\_utils *Create Utils*

#### Description

Create utils.R file containing helper functions.

#### Usage

create\_utils(quiet = FALSE)

#### Arguments

quiet Whether to print messages to the console.

#### Examples

## Not run: create\_utils()

scaffold *Scaffold Leprechaun*

#### Description

Scaffolds a leprechaun project. This must be run from within a package and should only be run once per project.

#### Usage

```
scaffold(
  ui = c("navbarPage", "fluidPage"),
  bs_version = bootstrap_version(),
  overwrite = FALSE
\mathcal{L}
```
#### Arguments

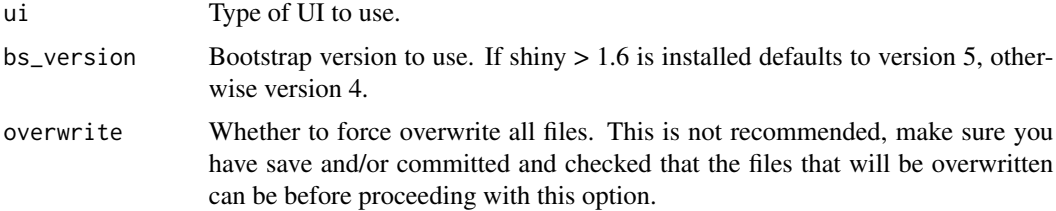

#### <span id="page-6-0"></span>sitrep 2008 - 2009 - 2009 - 2009 - 2009 - 2009 - 2009 - 2009 - 2009 - 2009 - 2009 - 2009 - 2009 - 2009 - 2009 - 2009 - 2009 - 2009 - 2009 - 2009 - 2009 - 2009 - 2009 - 2009 - 2009 - 2009 - 2009 - 2009 - 2009 - 2009 - 2009

#### Value

Invisibly return NULL, called for side-effects.

#### Examples

```
## Not run: scaffold()
```
sitrep *Sitrep*

#### Description

Run a check on the project, prints useful messages.

#### Usage

sitrep()

#### Value

Invisibly returns a boolean indicating whether the operation was successful.

#### Examples

## Not run: sitrep()

update\_scaffold *Update*

#### Description

Update the scaffolded code to a new version of leprechaun.

#### Usage

```
update_scaffold(force = !interactive())
```
#### Arguments

force Force update, ignore safety checks.

#### Details

This reads the content of the .leprechaun lock file and updates it too.

#### <span id="page-7-0"></span>Value

Invisibly returns a boolean indicating whether the scaffold was updated.

#### Examples

```
## Not run: update_scaffold()
```
use\_config *Config*

#### Description

Setup a configuration file and helper functions.

#### Usage

use\_config(quiet = FALSE)

#### Arguments

quiet Whether to print messages.

#### Value

Invisibly returns a boolean indicating whether the operation was successful.

use\_endpoints\_utils *Endpoints*

#### Description

Add utility functions to create and serve session-specific endpoints.

#### Usage

```
use_endpoints_utils(overwrite = FALSE, quiet = FALSE)
```
#### Arguments

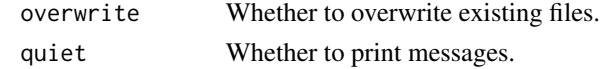

#### Value

Invisibly returns a boolean indicating whether the operation was successful.

<span id="page-8-0"></span>use\_html\_utils *Htmltools Utils*

#### Description

Add htmltools utility functions, e.g.: shorthands to create columns.

#### Usage

```
use_html_utils(overwrite = FALSE, quiet = FALSE)
```
#### Arguments

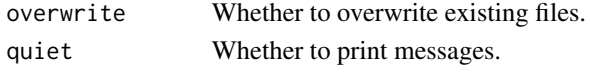

#### Value

Invisibly returns a boolean indicating whether the operation was successful.

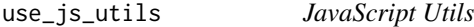

#### Description

Add utility JavaScript function, e.g.: to hide or show element in the DOM.

#### Usage

use\_js\_utils(overwrite = FALSE, quiet = FALSE)

#### Arguments

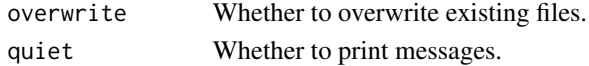

#### Value

Invisibly returns a boolean indicating whether the operation was successful.

#### Note

This requires [use\\_packer.](#page-9-1) Also, it will require using [build.](#page-2-1)

#### Examples

## Not run: use\_js\_utils()

<span id="page-9-1"></span><span id="page-9-0"></span>use\_packer *Packer*

#### Description

Setup a packer script to easily bundle the JavaScipt.

#### Usage

```
use_packer(quiet = FALSE)
```
#### Arguments

quiet Whether to print messages.

#### Value

Invisibly returns a boolean indicating whether the operation was successful.

#### Note

This requires a scaffold of packer already in place. Also, this will require using [build.](#page-2-1)

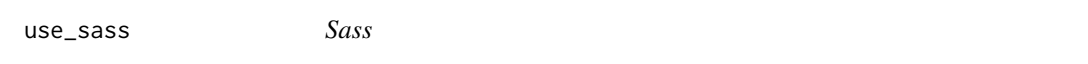

#### Description

Setup basic structure for sass and helper script for bundling.

#### Usage

use\_sass(quiet = FALSE)

#### Arguments

quiet Whether to print messages.

#### Value

Invisibly returns a boolean indicating whether the operation was successful.

#### Note

This will require using [build.](#page-2-1)

# <span id="page-10-0"></span>Index

add\_app\_file, [2](#page-1-0) add\_module, [2](#page-1-0) bootstrap\_version, [3](#page-2-0) build, [3,](#page-2-0) *[9,](#page-8-0) [10](#page-9-0)* build(), *[4](#page-3-0)* build\_roclet, [4](#page-3-0) create\_assets, [4](#page-3-0) create\_input\_handlers, [5](#page-4-0) create\_onload, [5](#page-4-0) create\_utils, [6](#page-5-0) scaffold, [6](#page-5-0) sitrep, [7](#page-6-0) update\_scaffold, [7](#page-6-0) use\_config, [8](#page-7-0) use\_endpoints\_utils, [8](#page-7-0) use\_html\_utils, [9](#page-8-0) use\_js\_utils, [9](#page-8-0) use\_packer, *[9](#page-8-0)*, [10](#page-9-0)

use\_sass, [10](#page-9-0)